<< Flash CS5

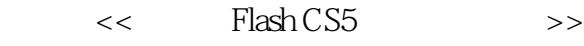

- 13 ISBN 9787115231796
- 10 ISBN 7115231796

出版时间:2010-7

页数:292

PDF

更多资源请访问:http://www.tushu007.com

, tushu007.com

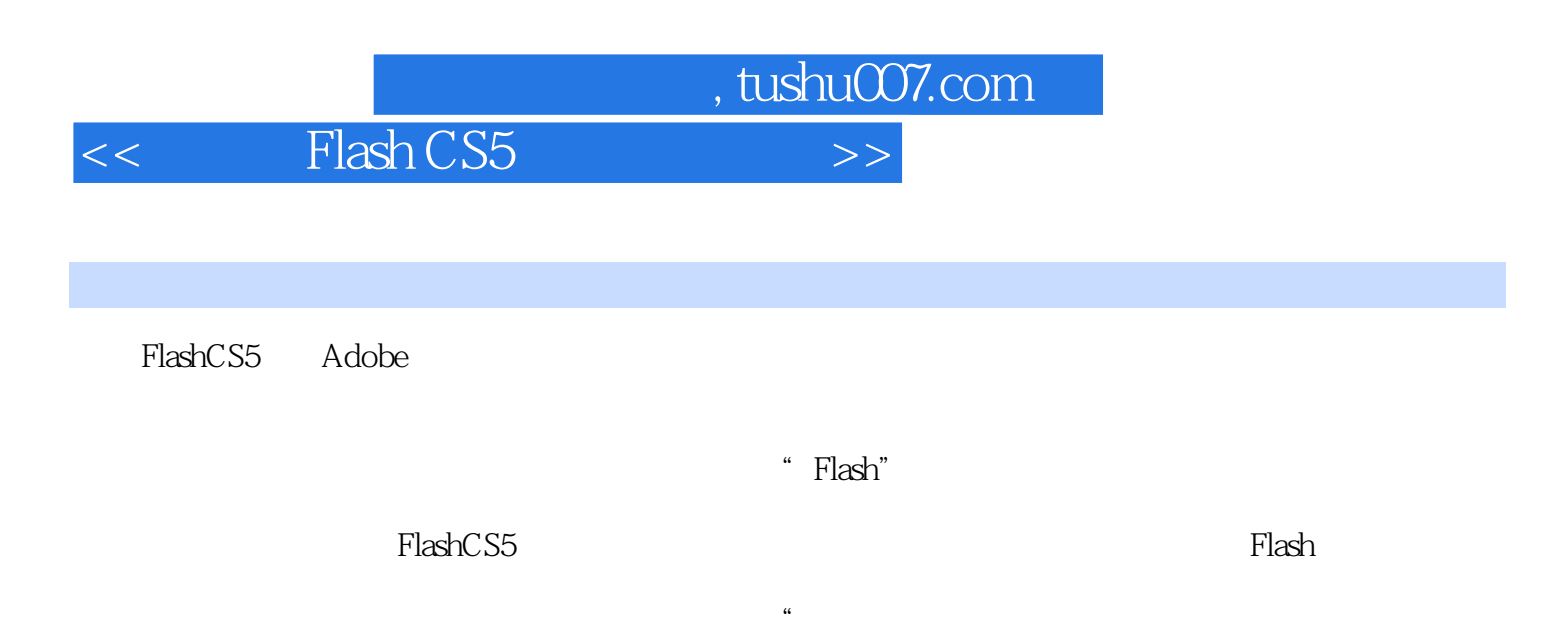

 $\mathcal{W}$ 

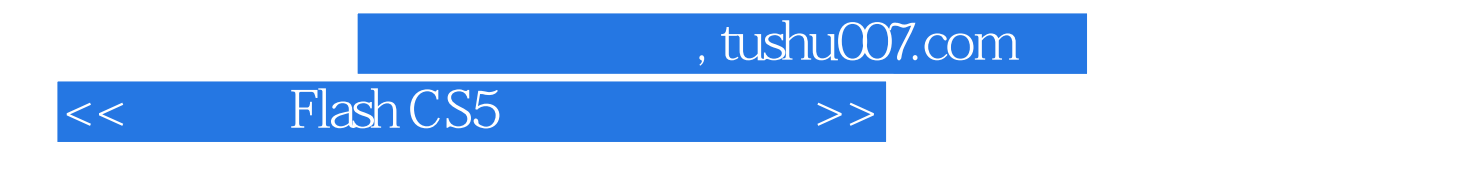

本书全面系统地介绍了Flash CS5的基本操作方法和网页动画的制作技巧,包括Flash CS5基础入门

 $\text{Plash} \, \text{CS5}$ 

 $,$  tushu007.com

## << Flash CS5

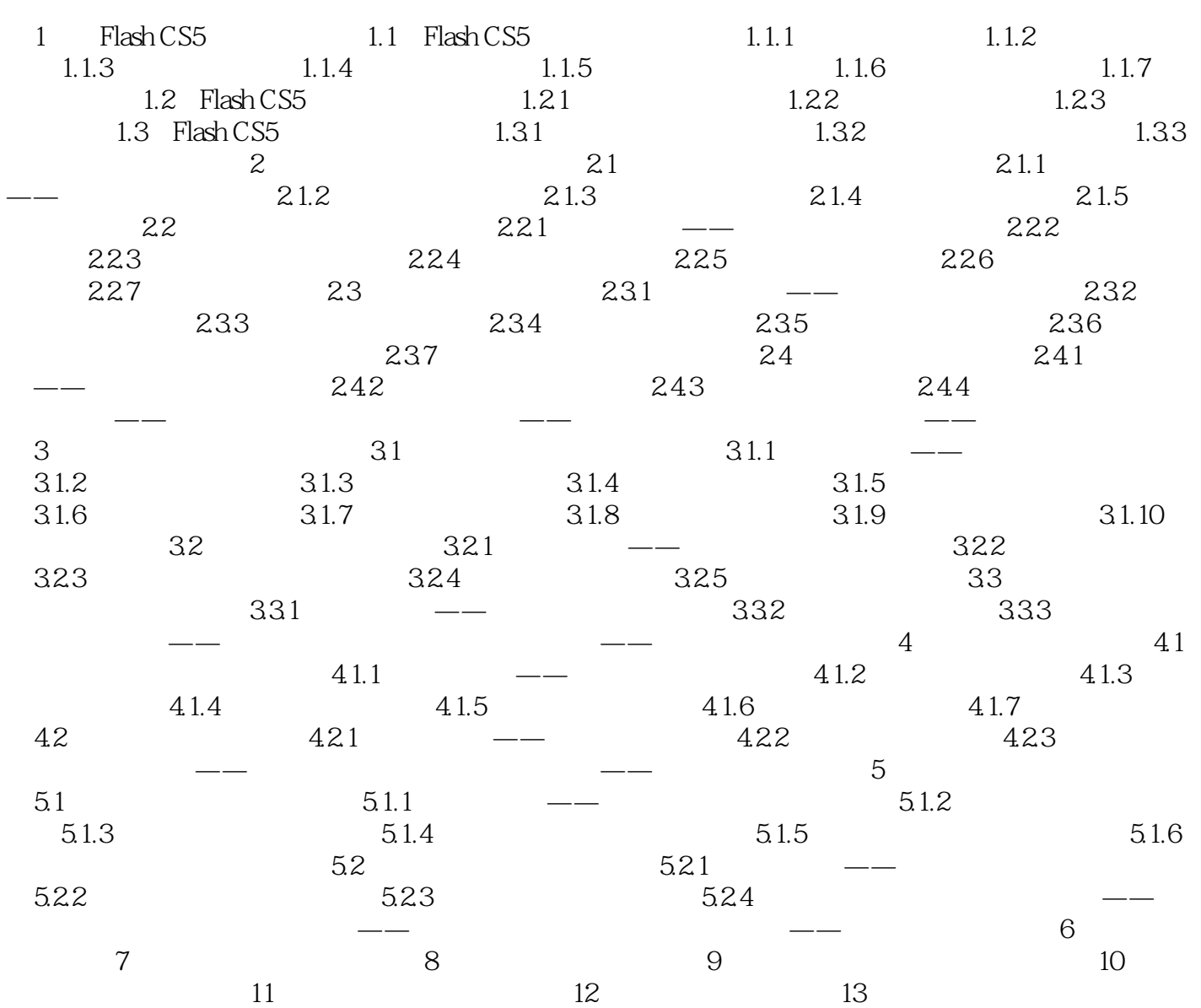

## , tushu007.com

## << Flash CS5

## $\text{SwF}$  and  $\text{SwF}$  and  $URL$ true false  $3$

var

 $q10$ bal $q10$ bal

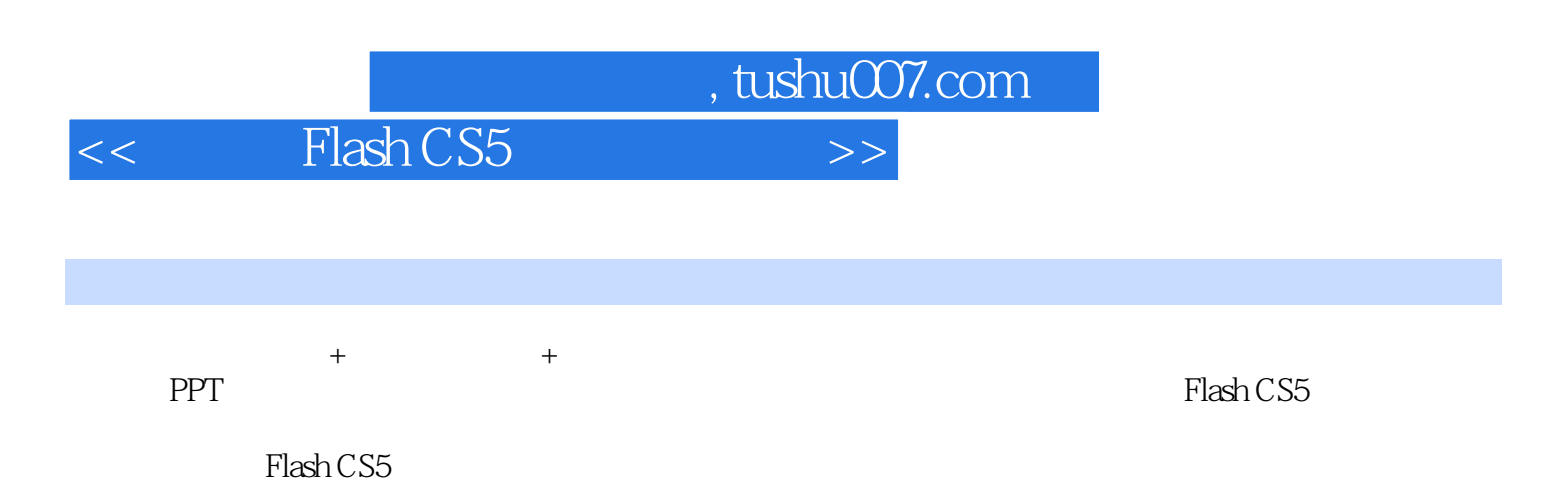

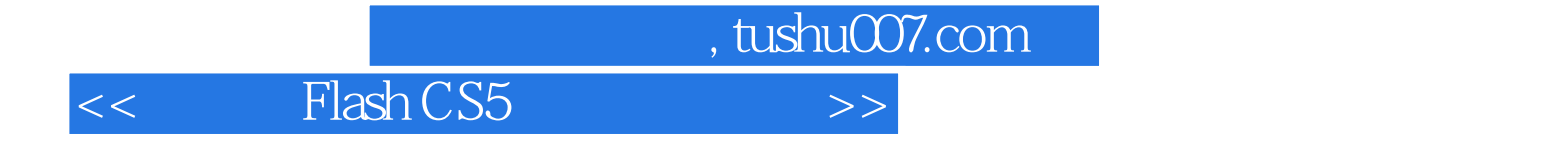

本站所提供下载的PDF图书仅提供预览和简介,请支持正版图书。

更多资源请访问:http://www.tushu007.com